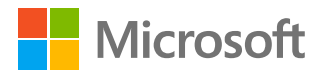

Overview of **Teams** integration with **Moodle and** other systems

Cristian Mezzetti - Consultant

**Webinar CRUI** 17 March 2020

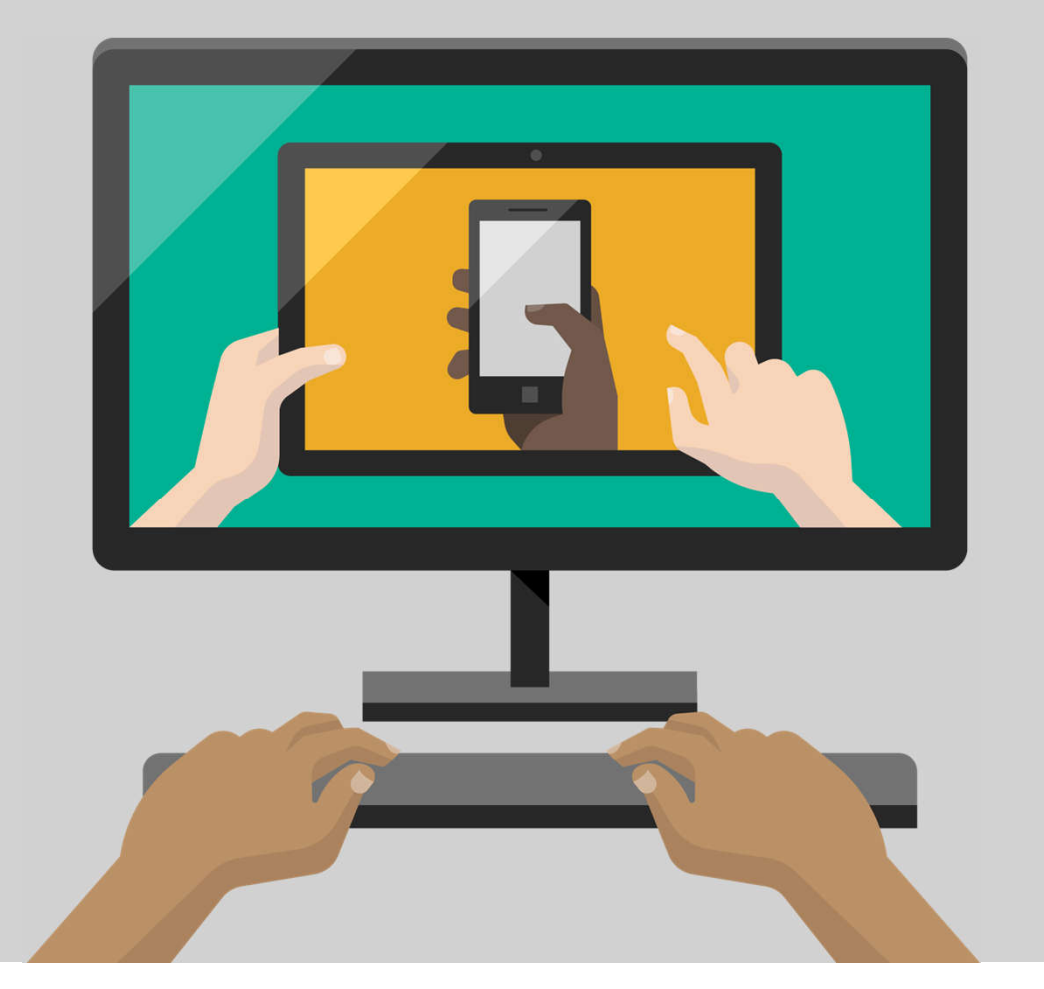

# **Topics**

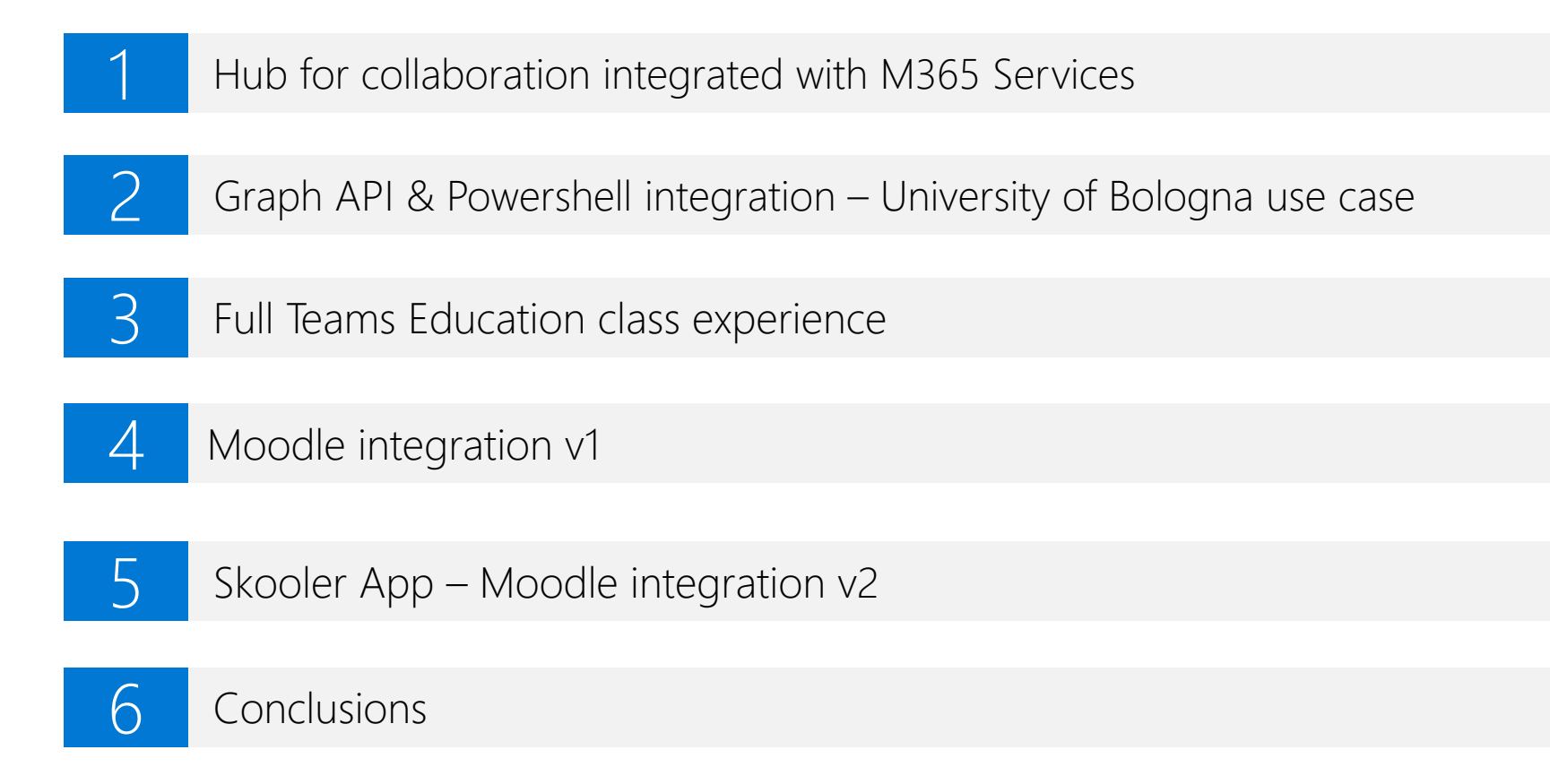

## Hub for collaboration and learning

#### **Remote and onsite**

#### **Collaborative Teaching & Learning**

- Collaborate and save educators time with a single hub for classes and teams, remote and onsite
- Easily chat, create groups, and have audio or video sessions with groups or one-on-one.
- Easily connect with others and co-author in real time.
- Collaboration tools make project-based learning, collective knowledge, and real-time communication effective for students to learn with each other.

#### **Personalized & Accessible**

- Integrated accessibility features at no extra cost benefit students of all abilities and backgrounds while reducing the stigmas associated with specialized tools.
- Immersive reader in Office in Teams.

#### **Safe & Secure & Scalable**

- Teams is secure, utilizing your identity security.
- Provides effective access control across all instructors and students
- Data protection, redundancy and scalability as the rest of Office 365 services

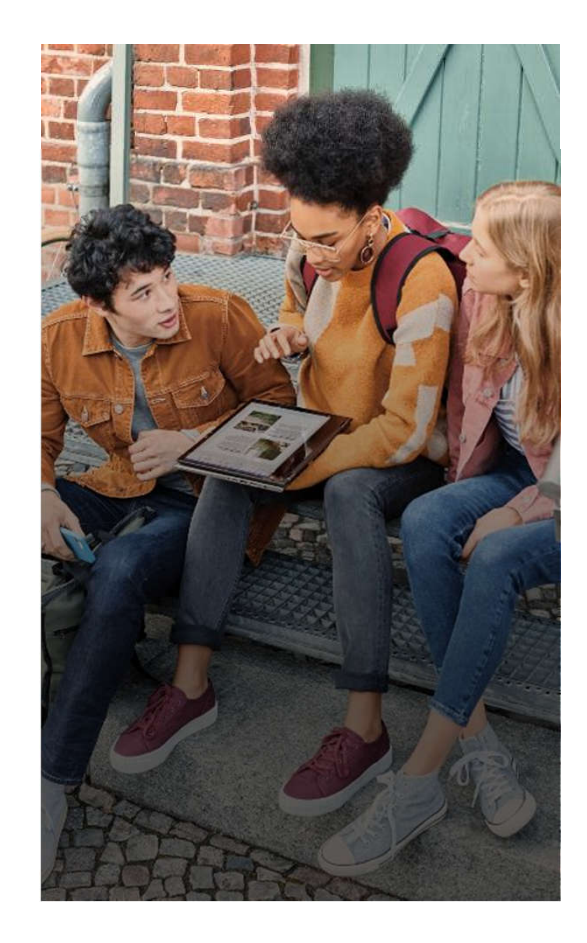

# **Integration capabilities**

**Graph APIs and Powershell** 

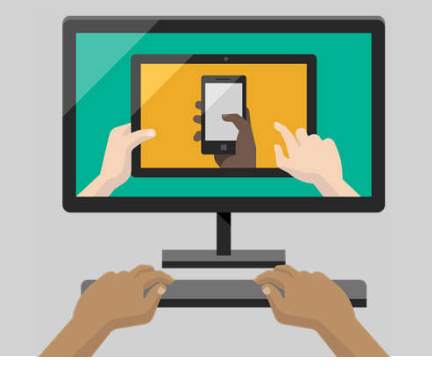

# **Graph API capabilities**

#### **Concepts**

- · Authentication
- · Security
- · Single API endpoint

#### **Integrations**

- · Programming languages
- Graph API SDK
- **Docs**  $\bullet$

#### **Tools**

- Graph API explorer
- VSCode

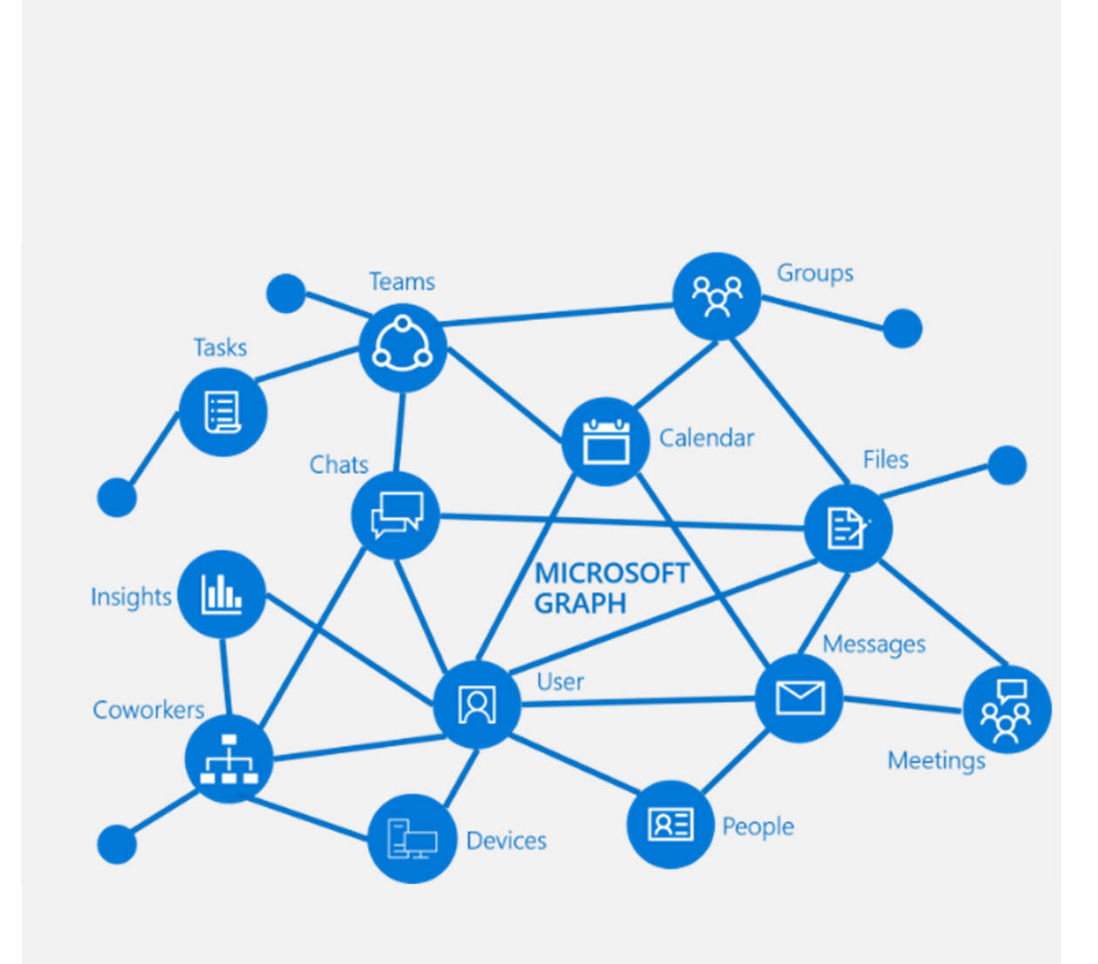

# **Powershell capabilities**

- **Connect**
- **Teams**
- **Members**
- **Channels**
- **Settings**
- **Preview module**
	- · Template
	- · Settings

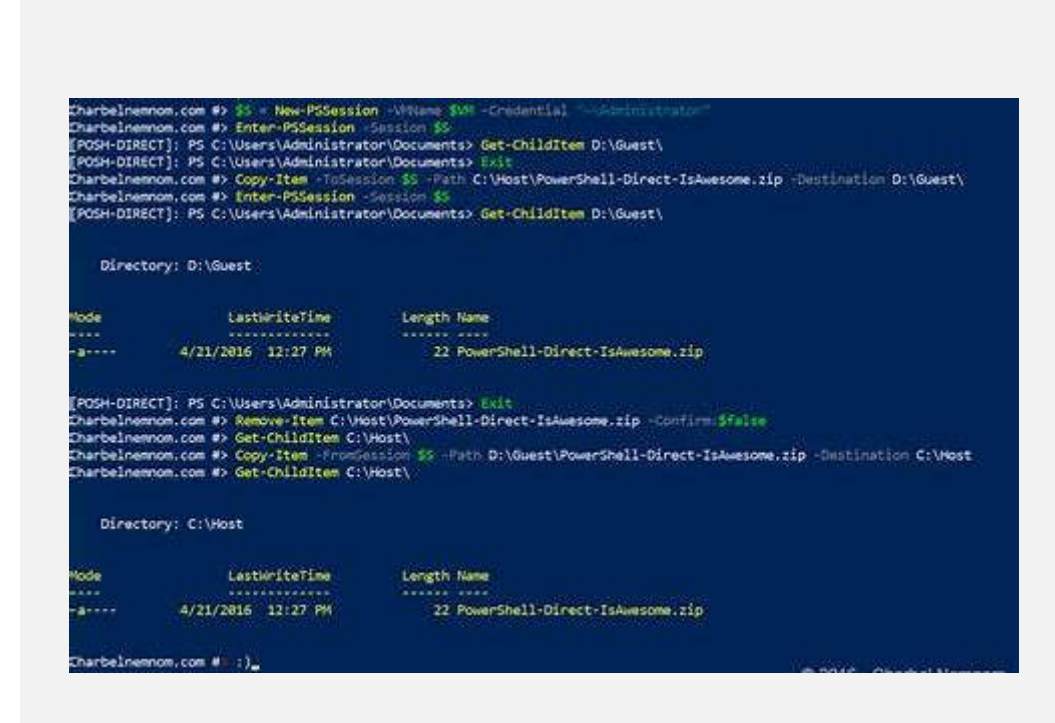

### Use case

University of Bologna Teams meetings integration with Graph API, web portal and Moodle

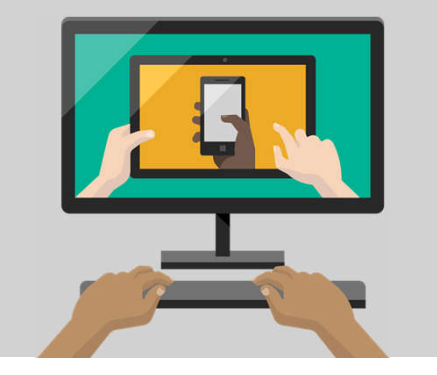

# Online lessons, graduations and exams

#### **Lessons**

- · Class web site in Moodle
- · Join link in public facing Professor web site

#### **Graduations**

· Event management on backend portal, examiners group too. Students provided of join details

#### **Exams**

· Team meetings creation and publishing with exams management tool

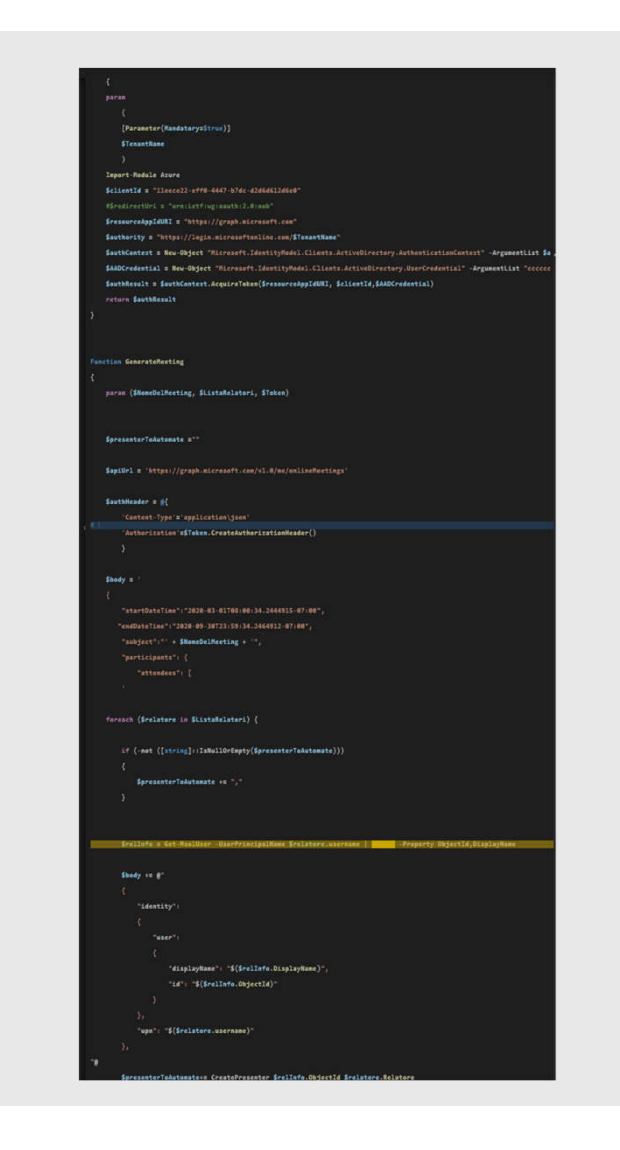

## **Online lessons**

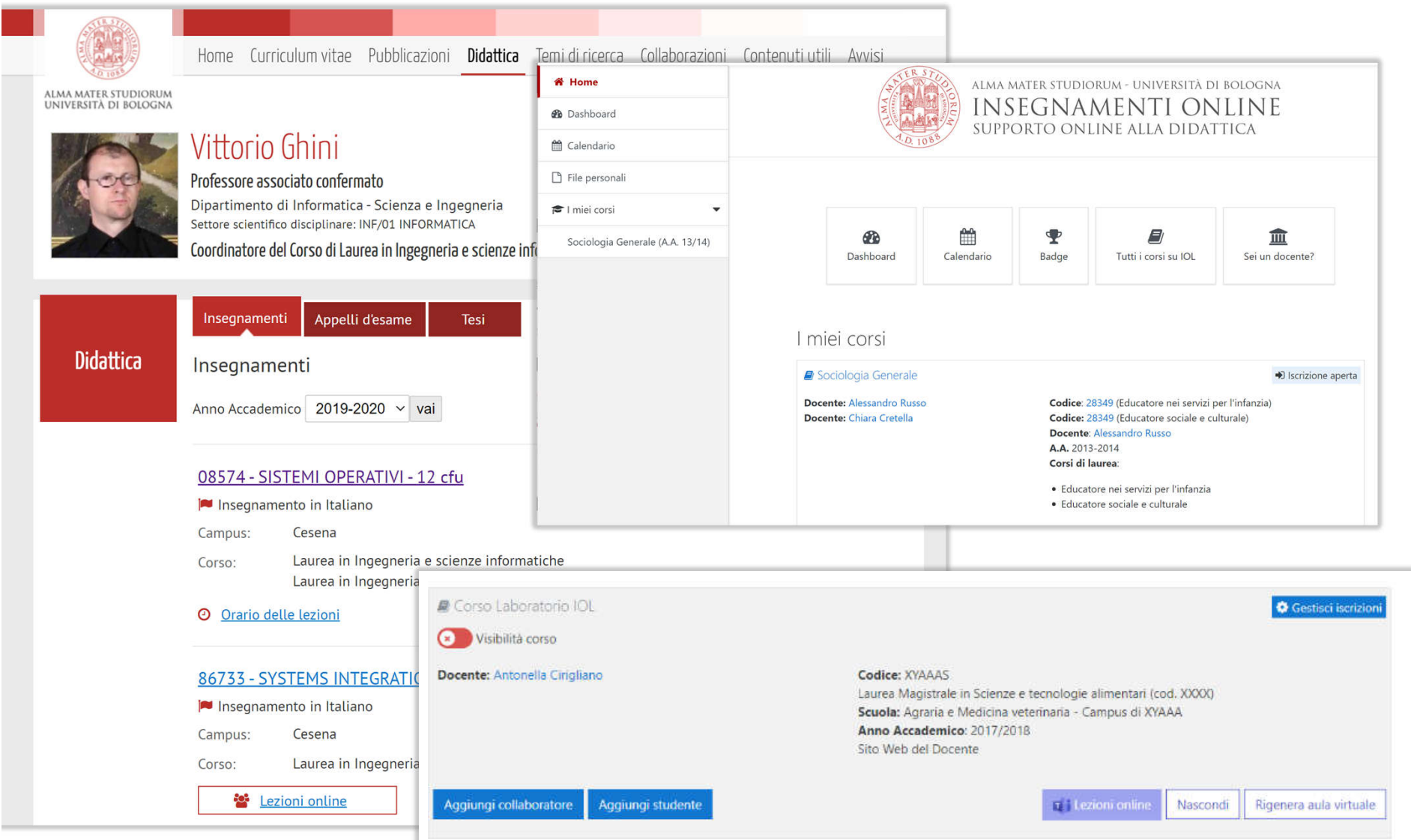

# **Exams and graduations**

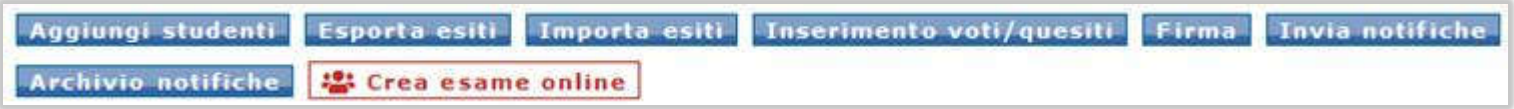

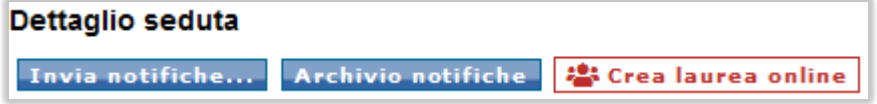

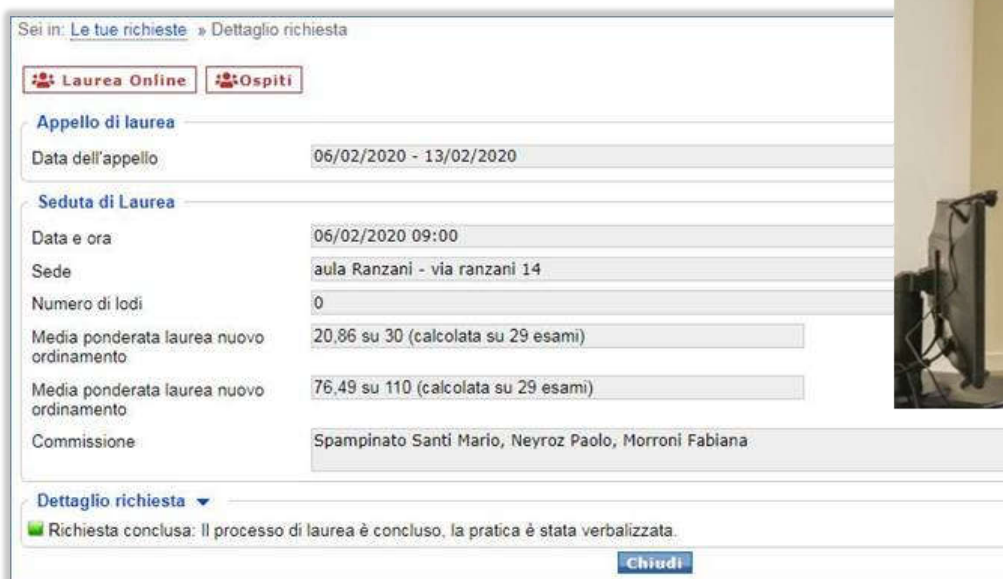

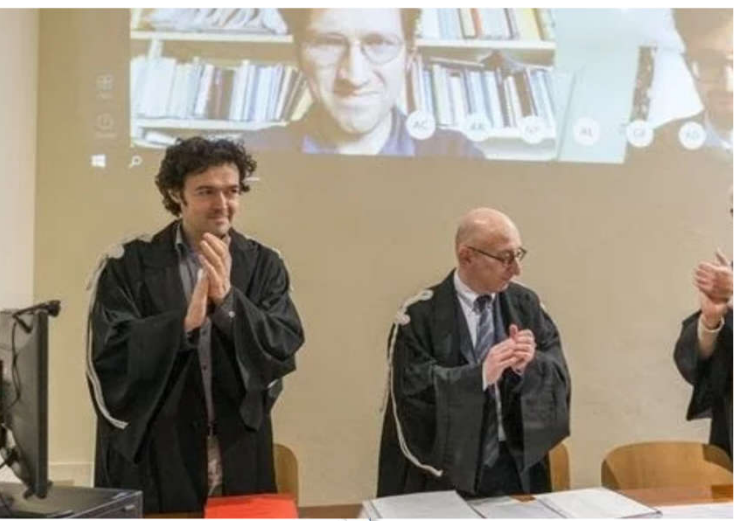

# **Full Teams Education Class**

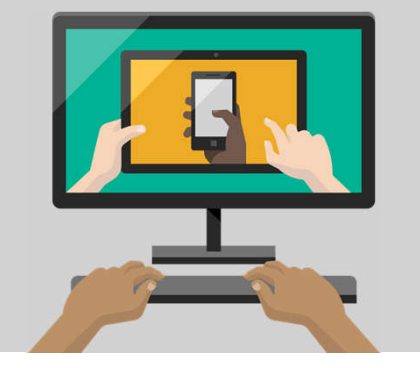

## **Classrooms**

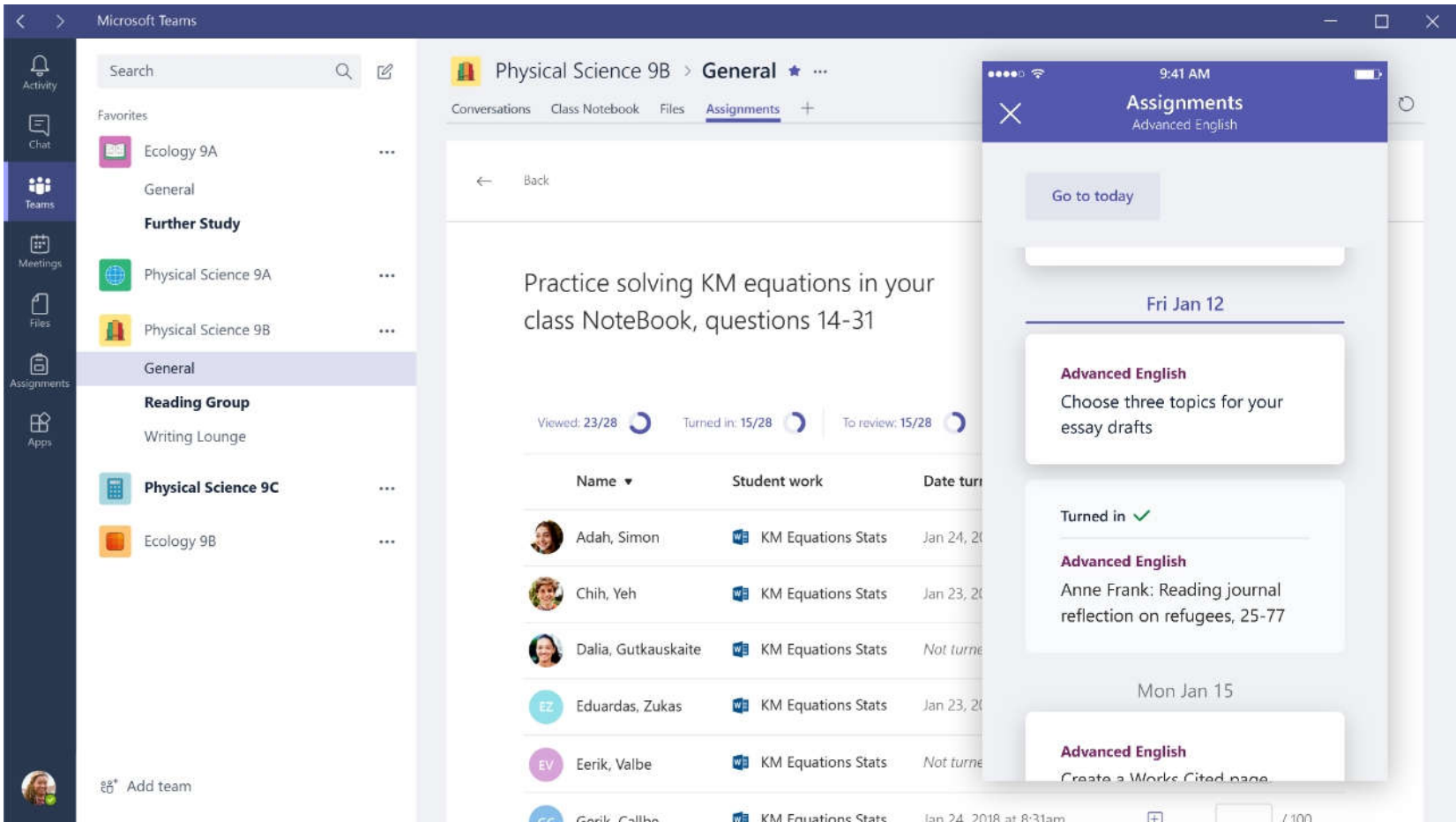

# **Assignments**

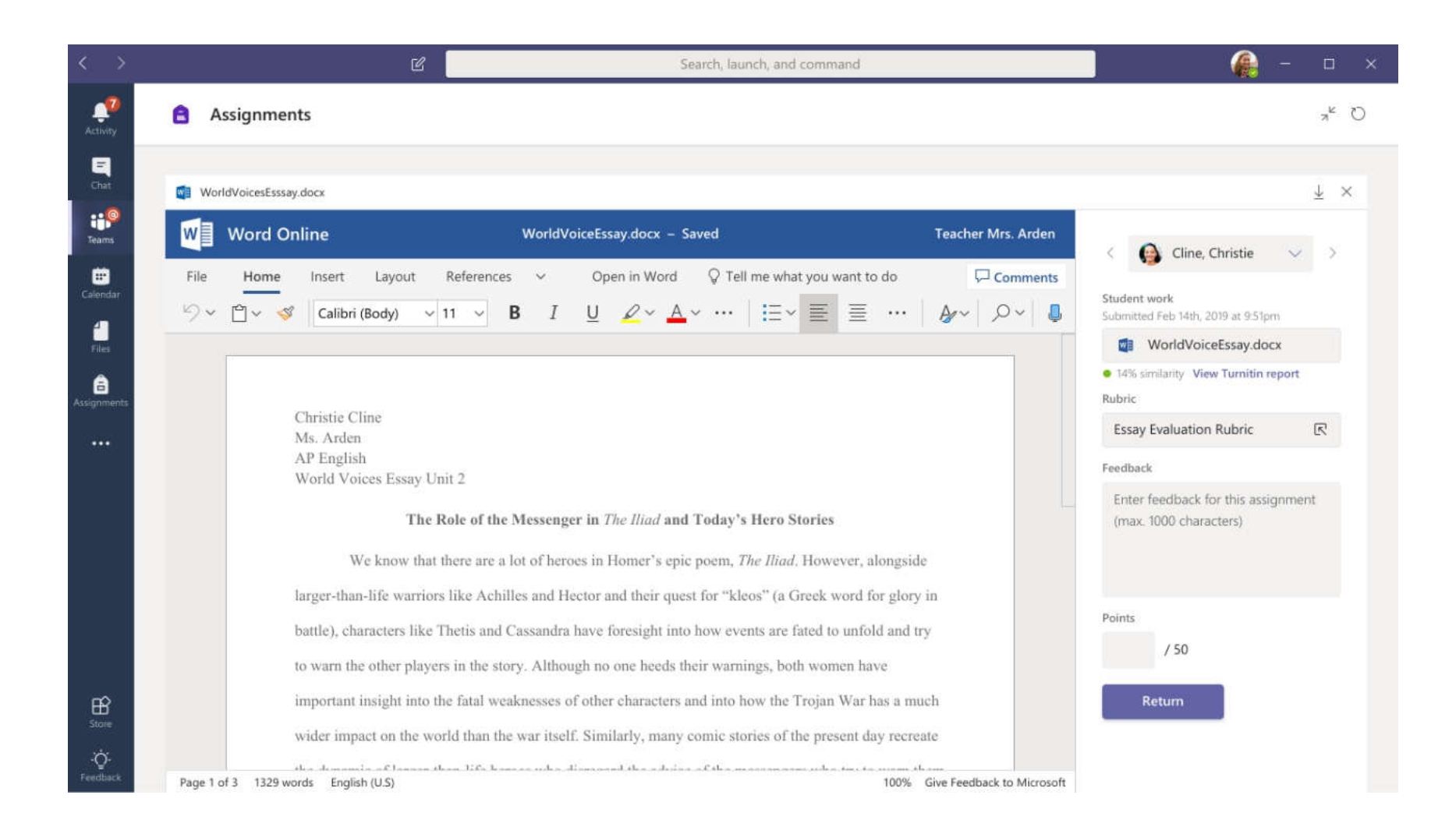

#### Demo

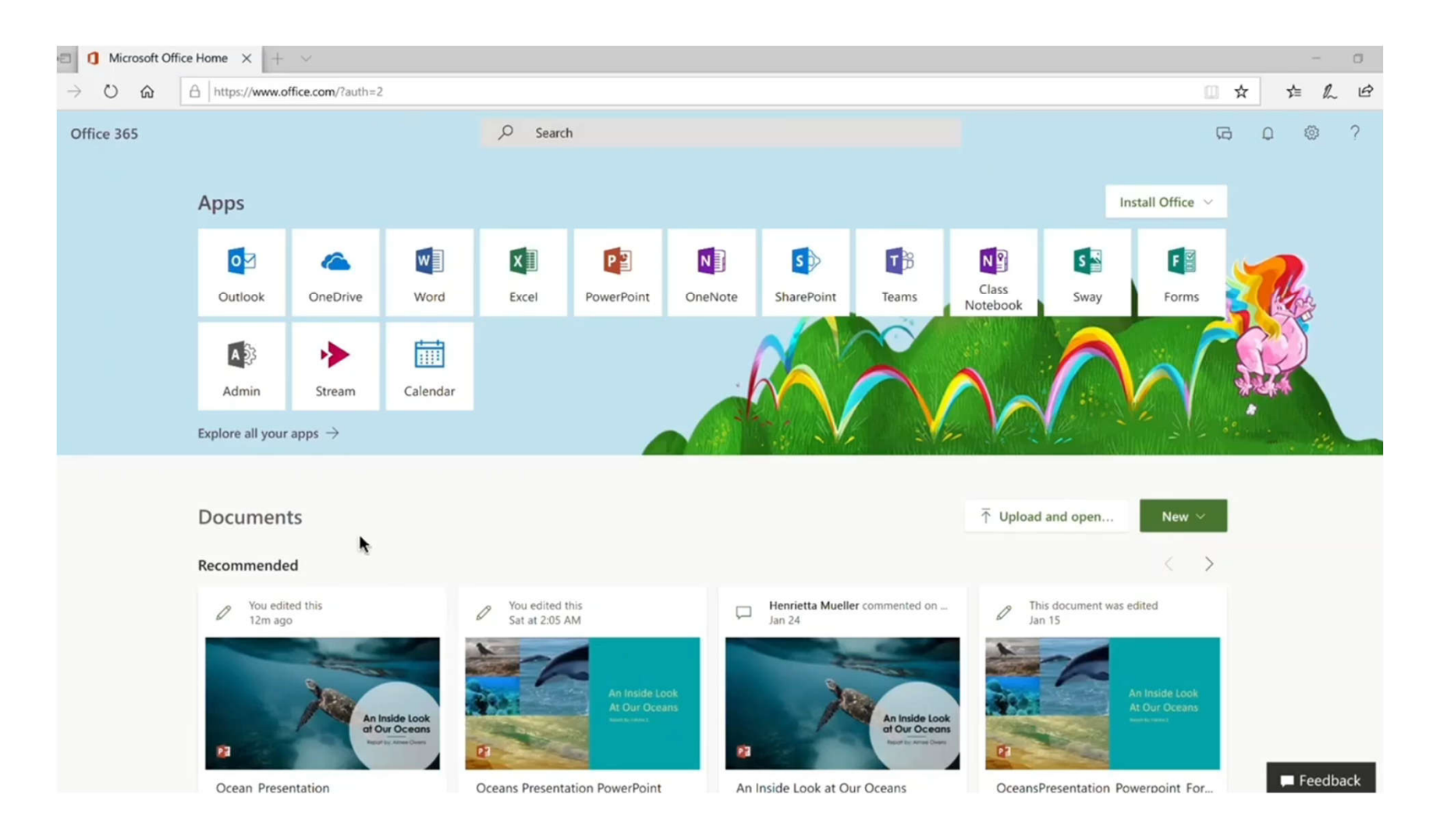

## Recordings, KB, discussions, polls

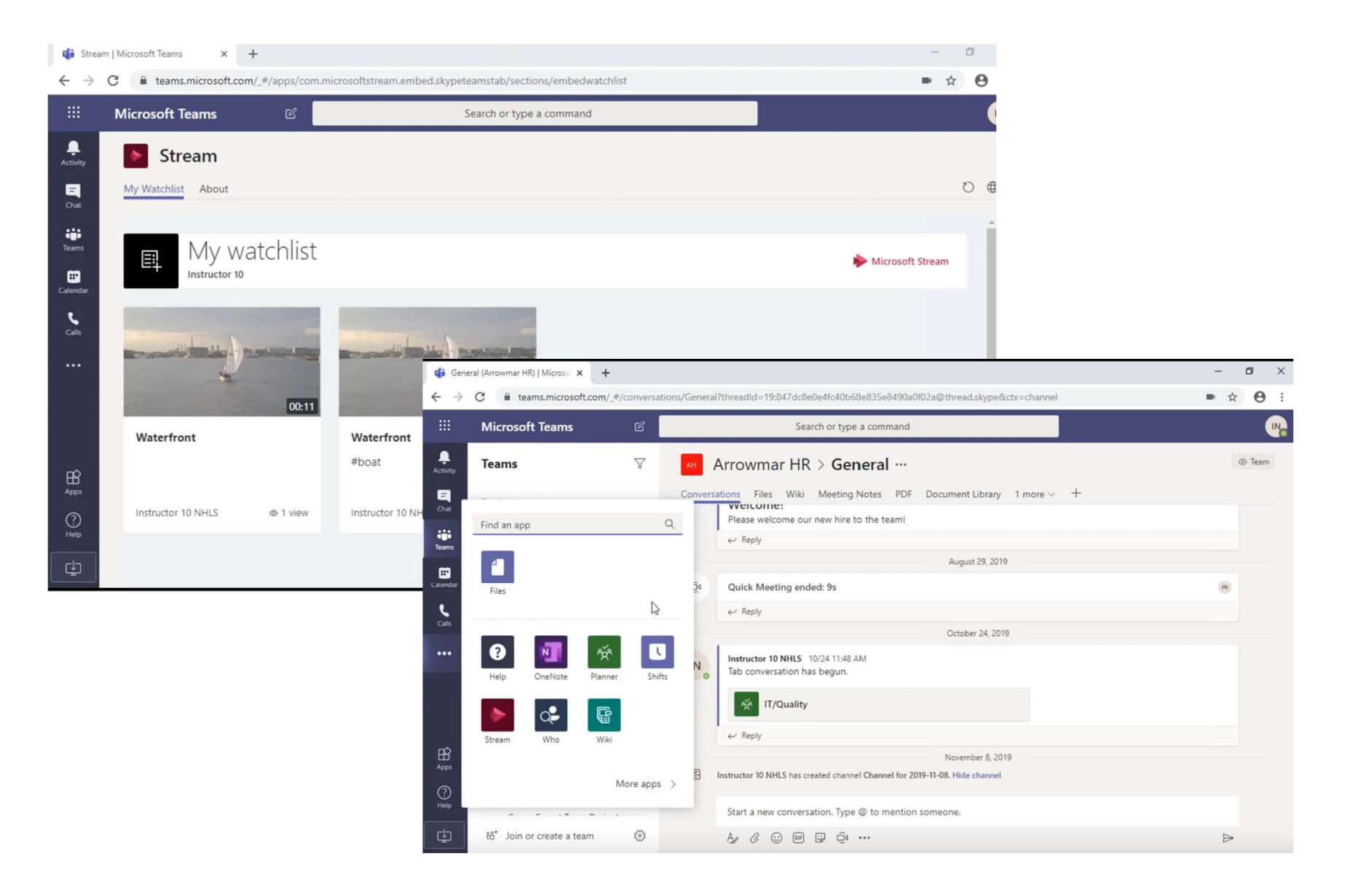

# **Apps**

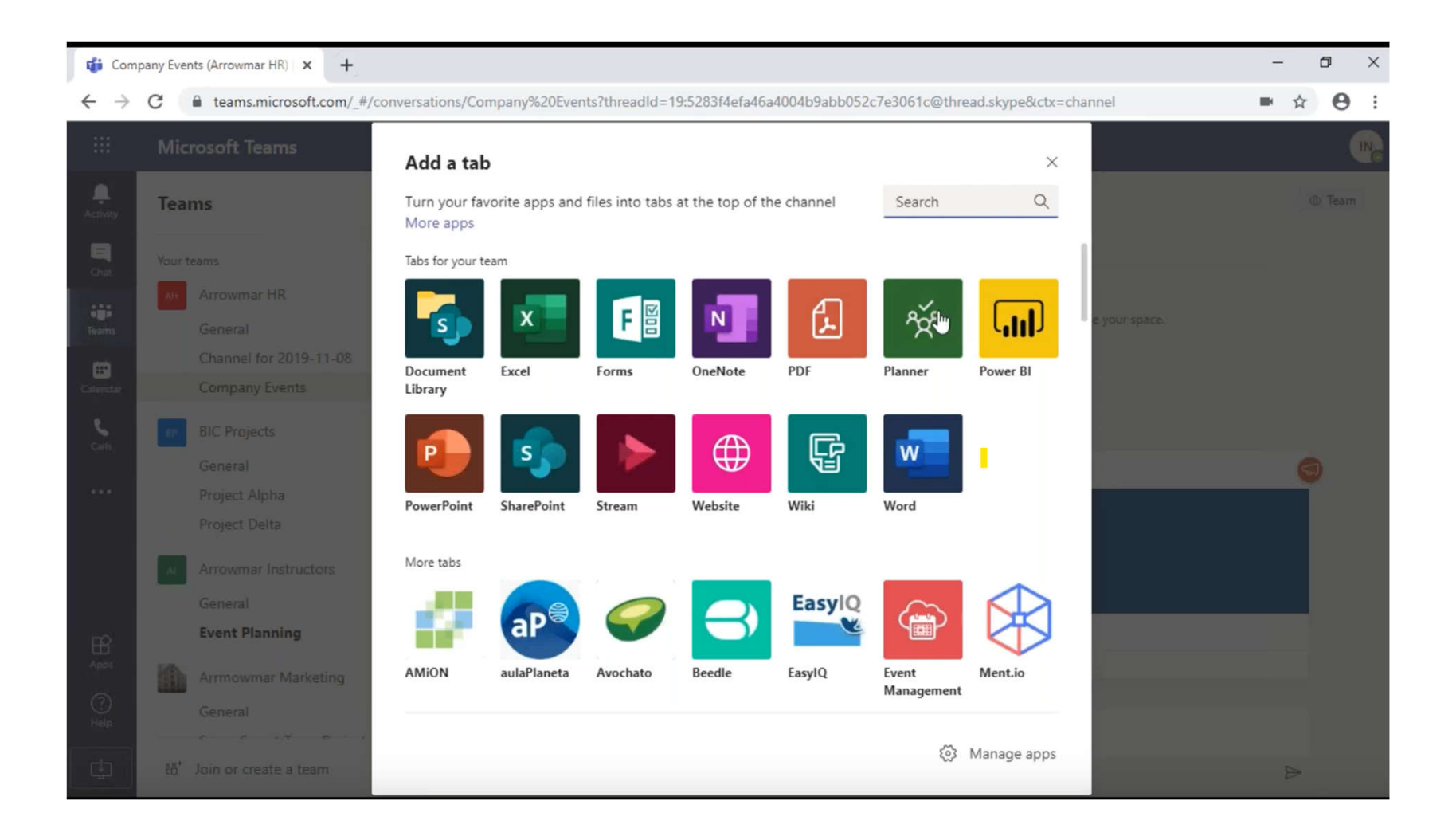

# Moodle integration v1

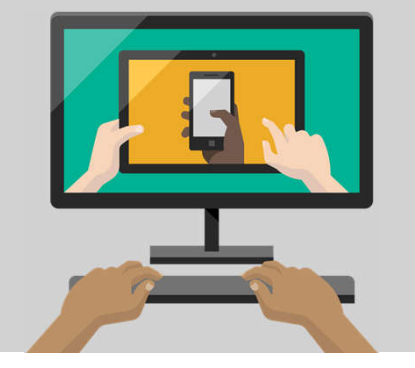

# Why Moodle in Teams

Moodle is a very important part of the learning experience in many institutions

One integrated environment:

- Moodle (Learning): Work with courses in Moodle, as before.
- Teams (Collaboration): Extend with collaboration functionality and get access to thousands of 3rd party Teams apps.
- Office365 (Productivity): Get deep integration with Word/Power Point/Excel cloud and desktop applications.

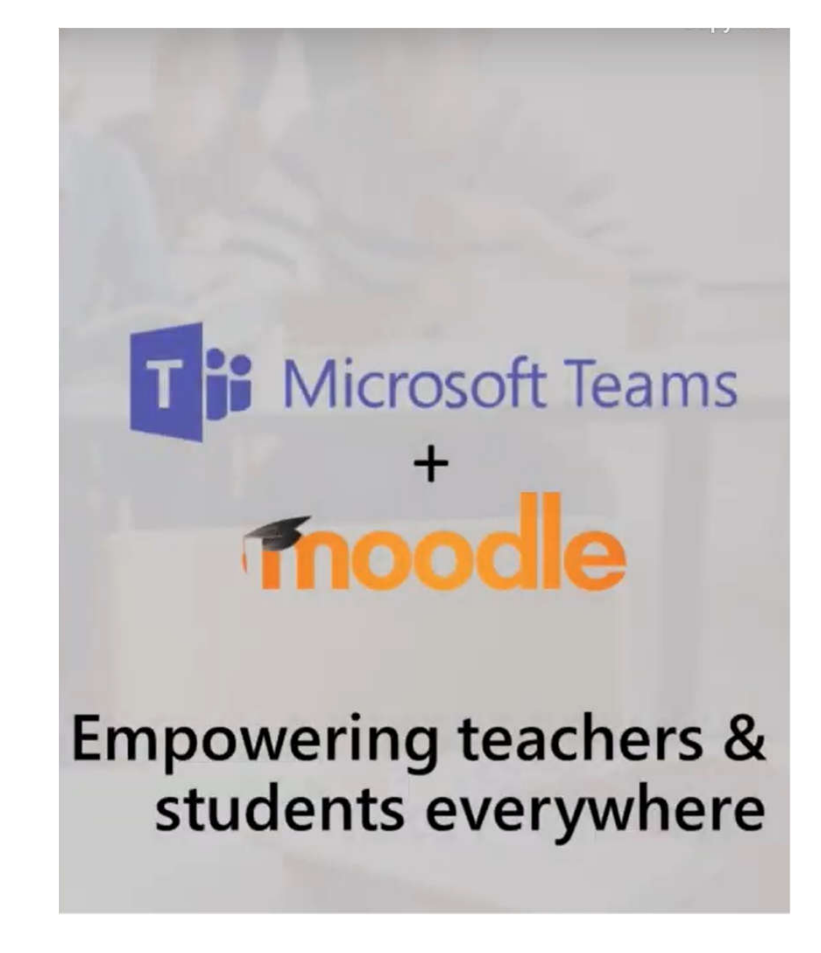

# **Office 365 Plugin Suite**

A few key features only found in the Office 365 plugin suite:

- User sync from Office 365/Azure AD to Moodle
- Automatic and manual user matching from Office 365/Azure AD to Moodle
- Calendar sync
- Course to Office 365 group sync and shared file repositories
- OneNote assignment submission and feedback types
- Office document embedding using Office web apps
- Fully customizable sign-in experience

Plugin suite installation instructions

Moodle plugin instructions

# **Requirements & features**

#### **Requirements**

- An Office 365 subscription.
- A Microsoft Azure subscription.
- Moodle version 3.1 or above.

#### Features

- Office 365 Local Plugin (local office365)
- OpenID Connect Authentication Plugin (auth\_oidc)
- Microsoft Block: provides a user-facing menu to access various Office 365 integration features, resources, and settings.
- Microsoft Office 365 Integration Local plugin
	- Calendar sync from/to Office 365 Outlook.
	- User Sync and Matching
	- Office 365 Groups for each Moodle course
- OneDrive for Business Repository
- Office 365 Teams Theme

# **Plugin configuration**

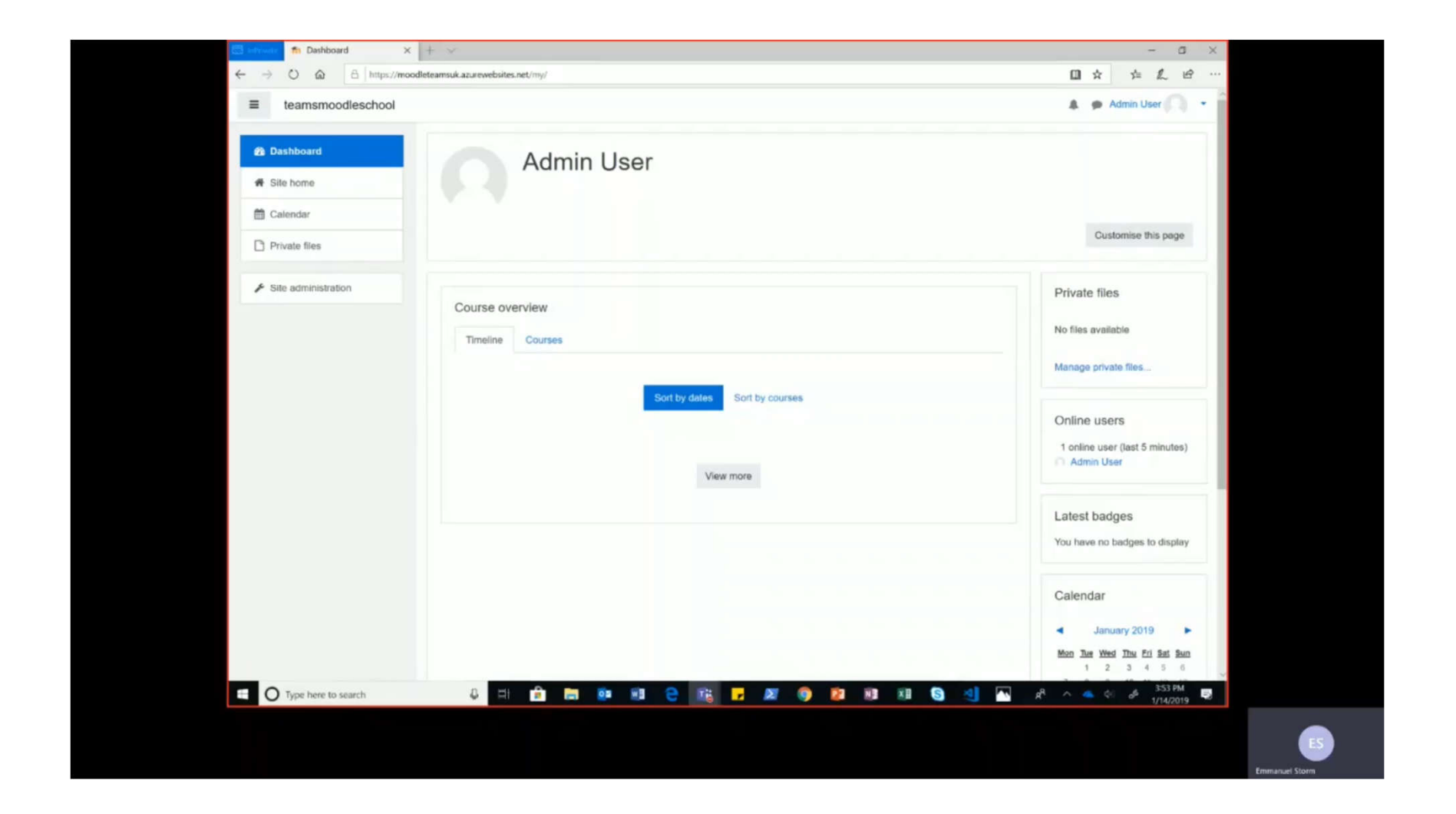

#### **Teams Moodle app**

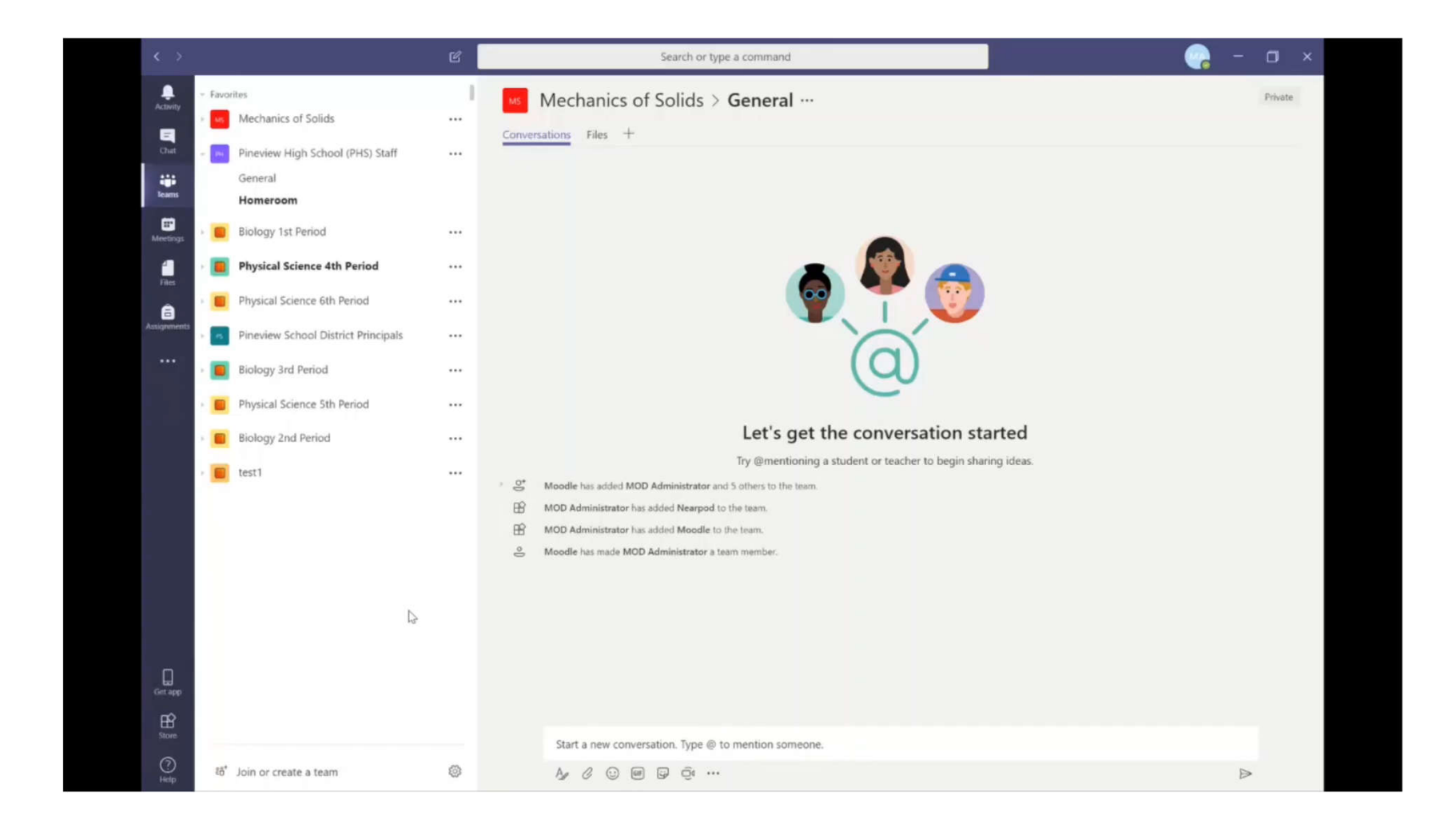

# **Skooler app for Teams**

Moodle integration v2

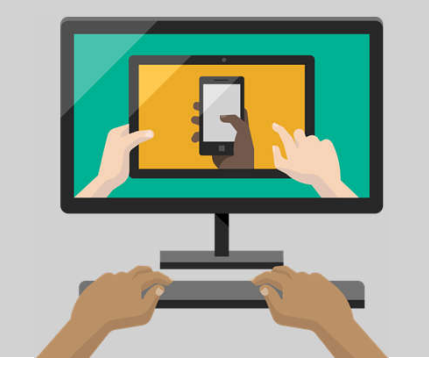

# **Simpler onboarding**

https://moodlemanage.sk ooler.com/ to start the onboarding

 $\bullet$ 

- · Install the Moodle prereq https://moodlemanage.sk ooler.com/howto
- · After the Moodle administrator has connected the Moodle installation to the Office 365 instance, everyone can use the Moodle from within Teams.

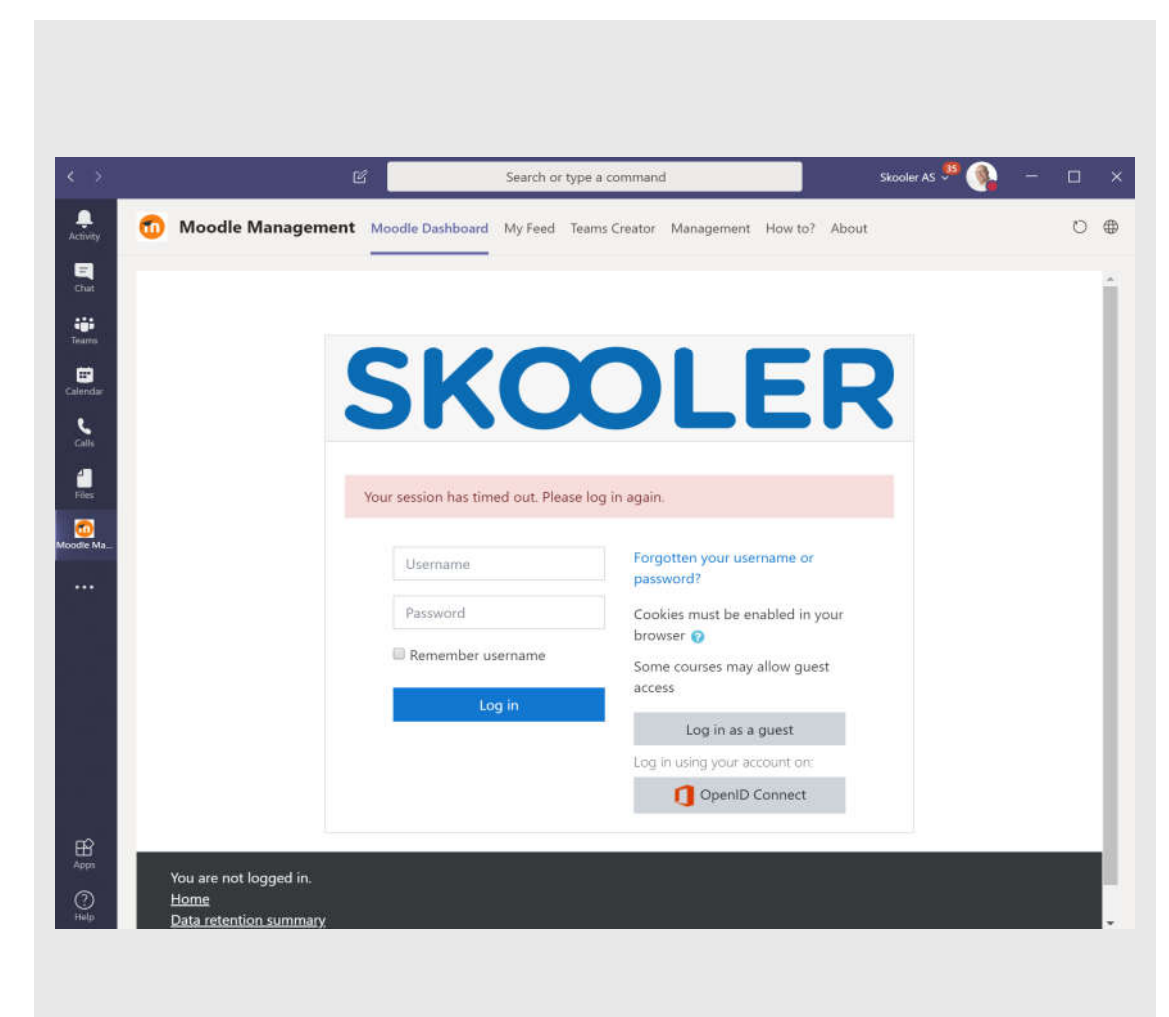

# **Skooler Moodle app**

· The Moodle App deliver the complete Moodle dashboard inside Microsoft Teams.

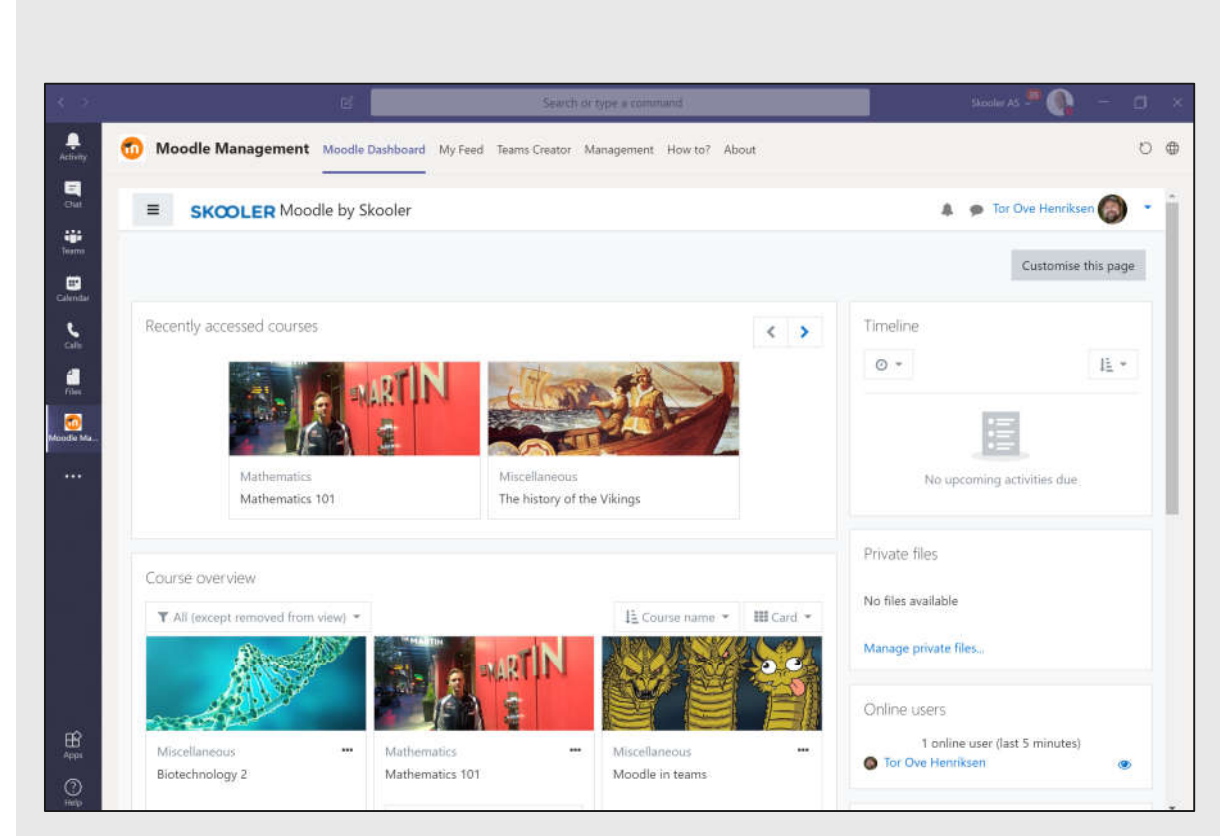

## Leverage Teams and O365 in Moodle

- · Through the left toolbar, the user is one click away from its personal files in OneDrive and calendar in Outlook, which now can be used along with Moodle.
- · In addition, all private calls and chats with students are directly accessible.

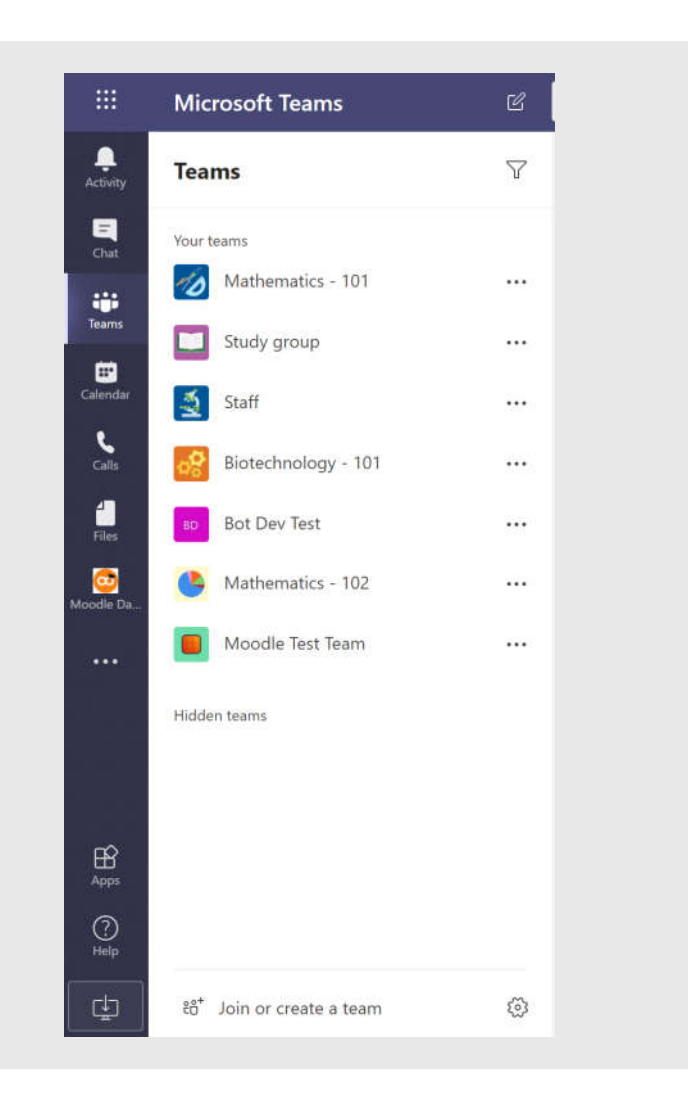

# All Moodle topics and assignments directly in Teams

- $\cdot$  When accessing a particular Team, corresponding to a Moodle Course, all relevant information from Moodle will be displayed.
- The user can now  $\bullet$ use all standard Teams functionality together with Moodle.

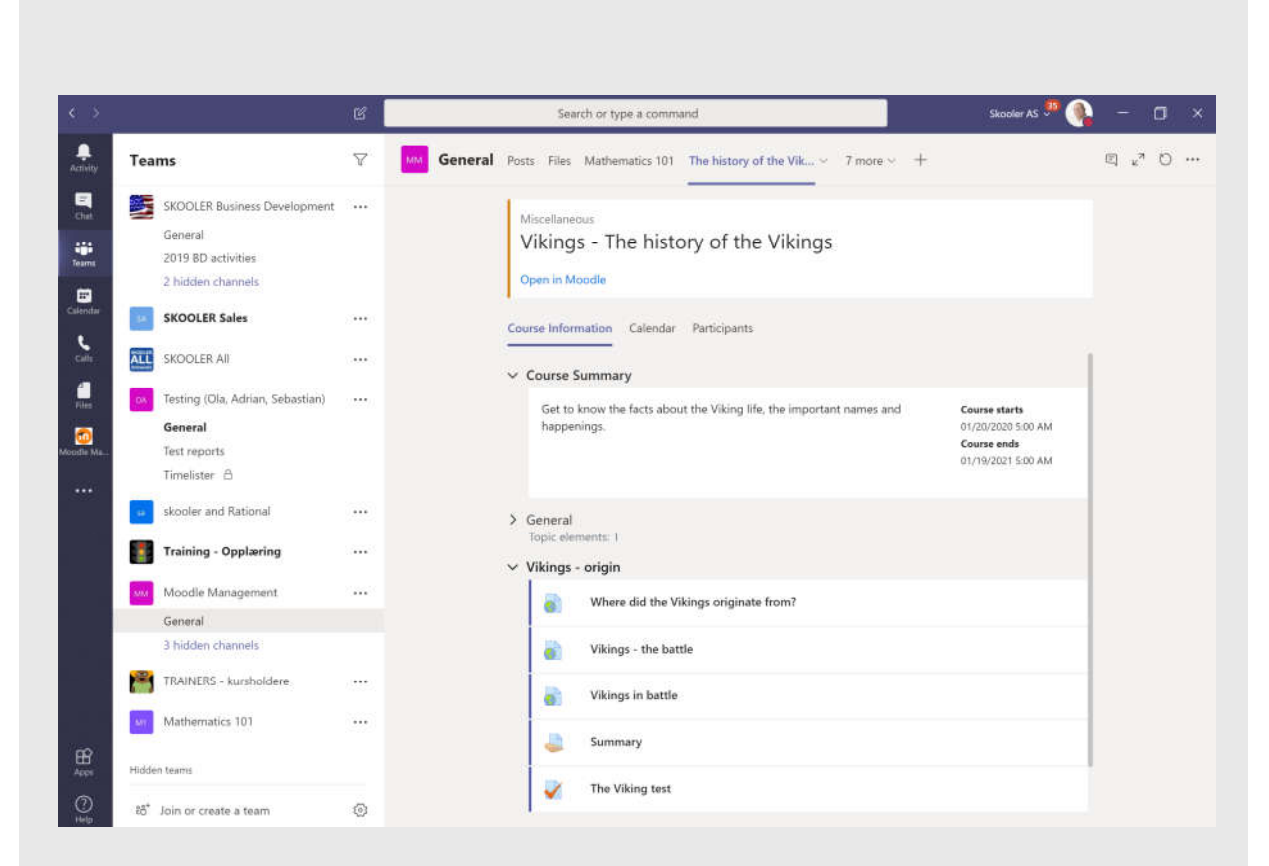

## **Feeds from Moodle directly in Teams**

 $\cdot$  The Moodle Course Feed and system feed is accessible directly from within Teams.

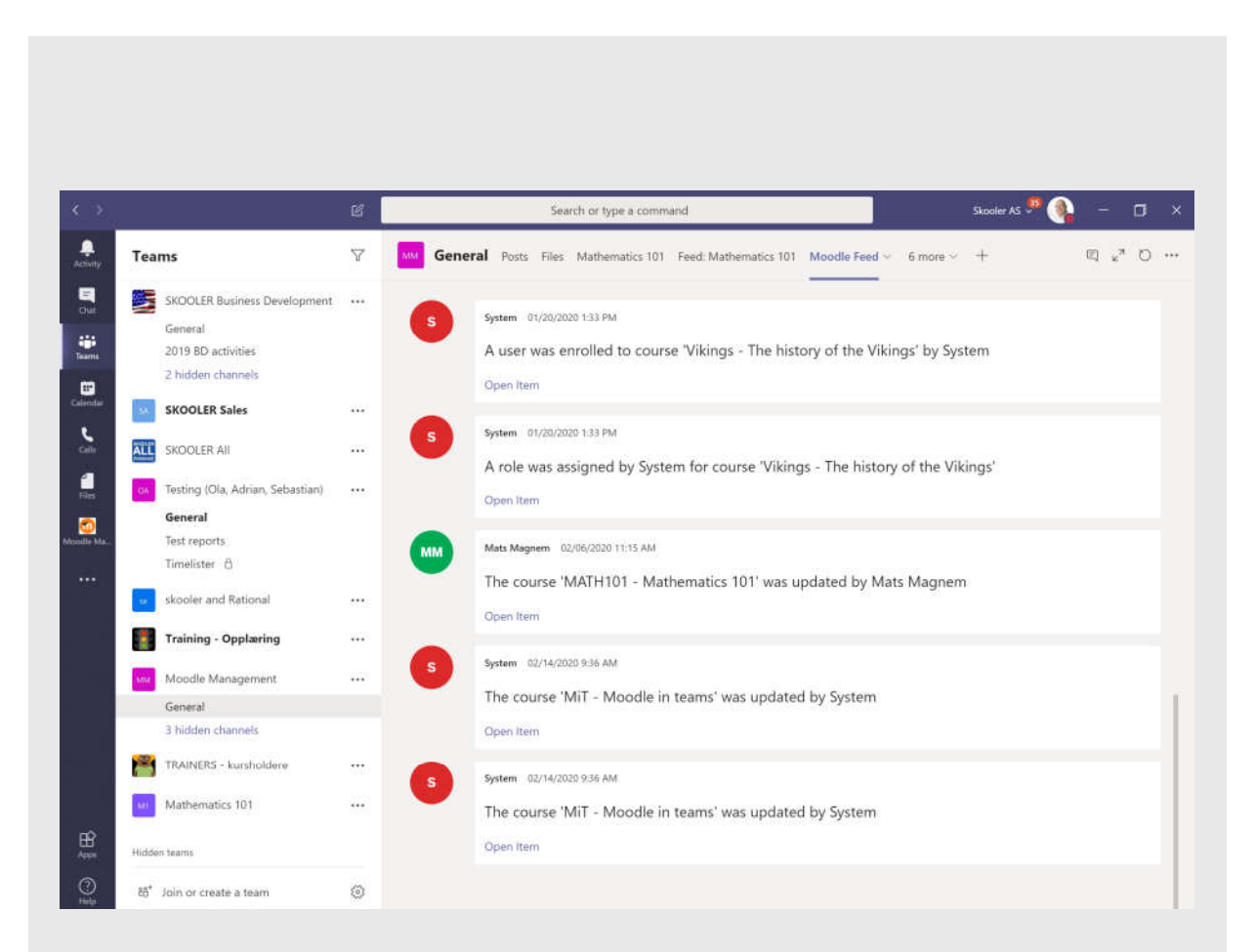

## Moodle course calendar with sync to Teams

· The Moodle Course calendar can be synced into the corresponding Teams/outlook calendar.

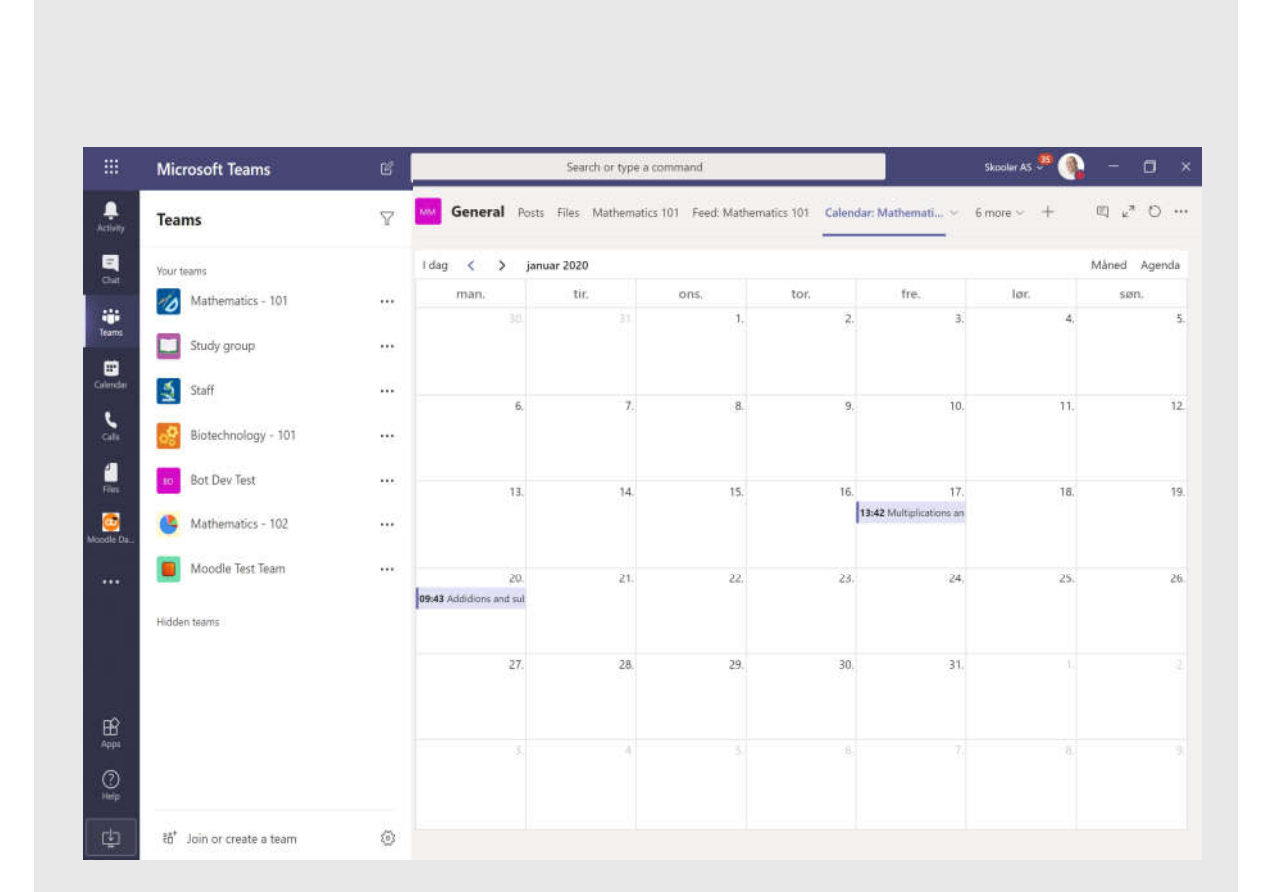

## Add any tab to Teams

- $\cdot$  The administrator for the Team can add and configure Tabs within the Team.
- $\cdot$  Go to teams appstore and find the Moodle App to configure the Team as you want it.

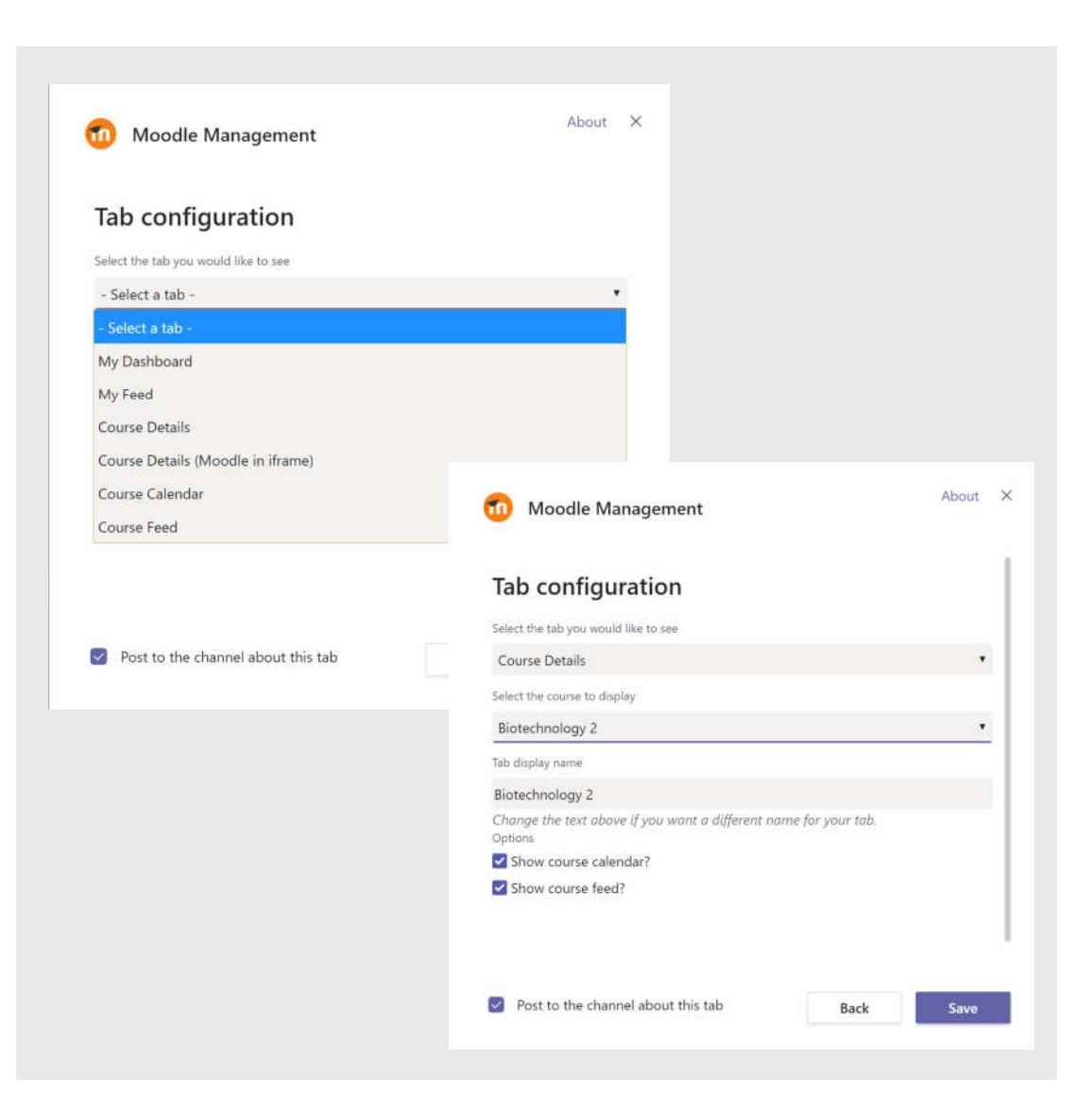

### Customise the team with the tabs you need

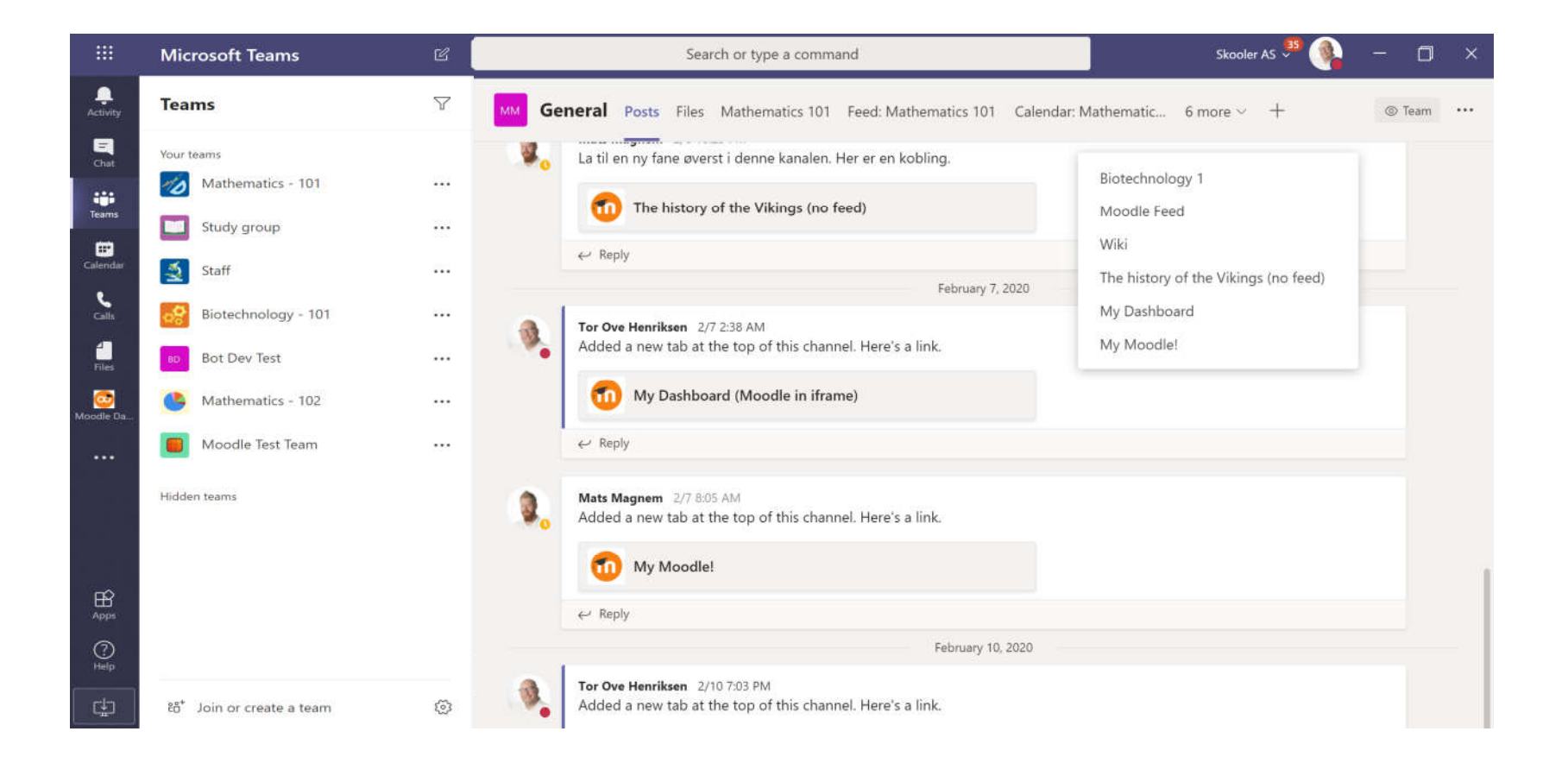

## Add any tab to Teams

- · Moodle/Teams administrators (or users if allowed) can easily create Teams corresponding to Courses in Moodle.
- · Each topic in Moodle can be created as Channels in Teams.
- · Administrators can bulkcreate Teams for every Moodle course.

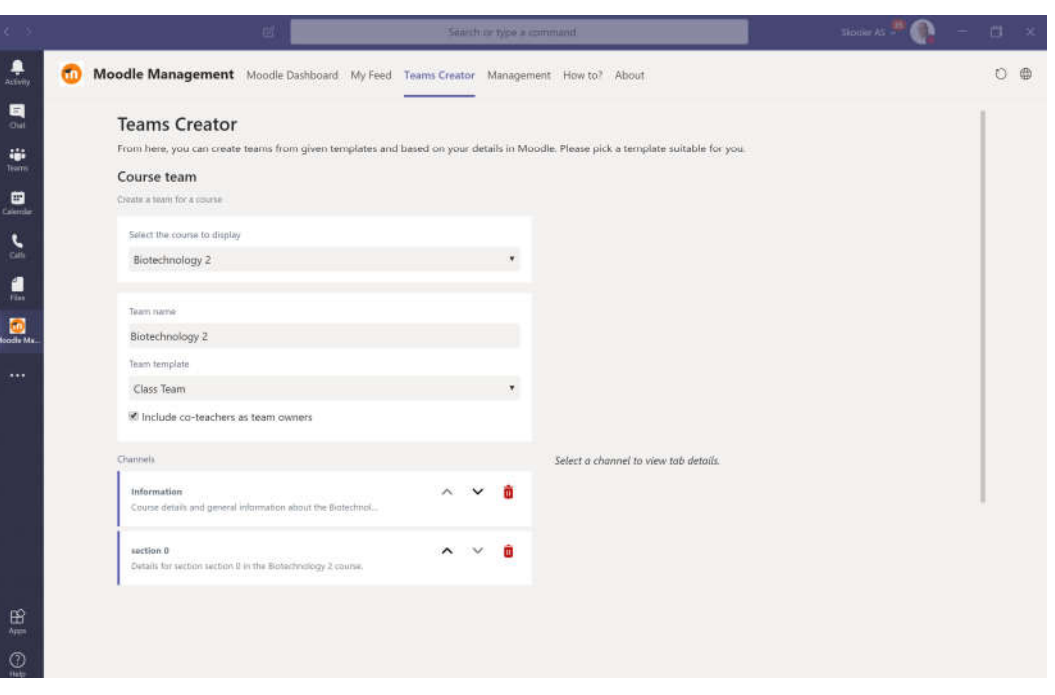

# Licensing and support

- . The Moodle Teams App by Skooler is FREE to download and use
- · Professional services provided by Skooler:
	- · Deployment / setup-service
	- · Updates, new features and full support SLA: cost per-user peryear
	- · Customization or development

#### Demo

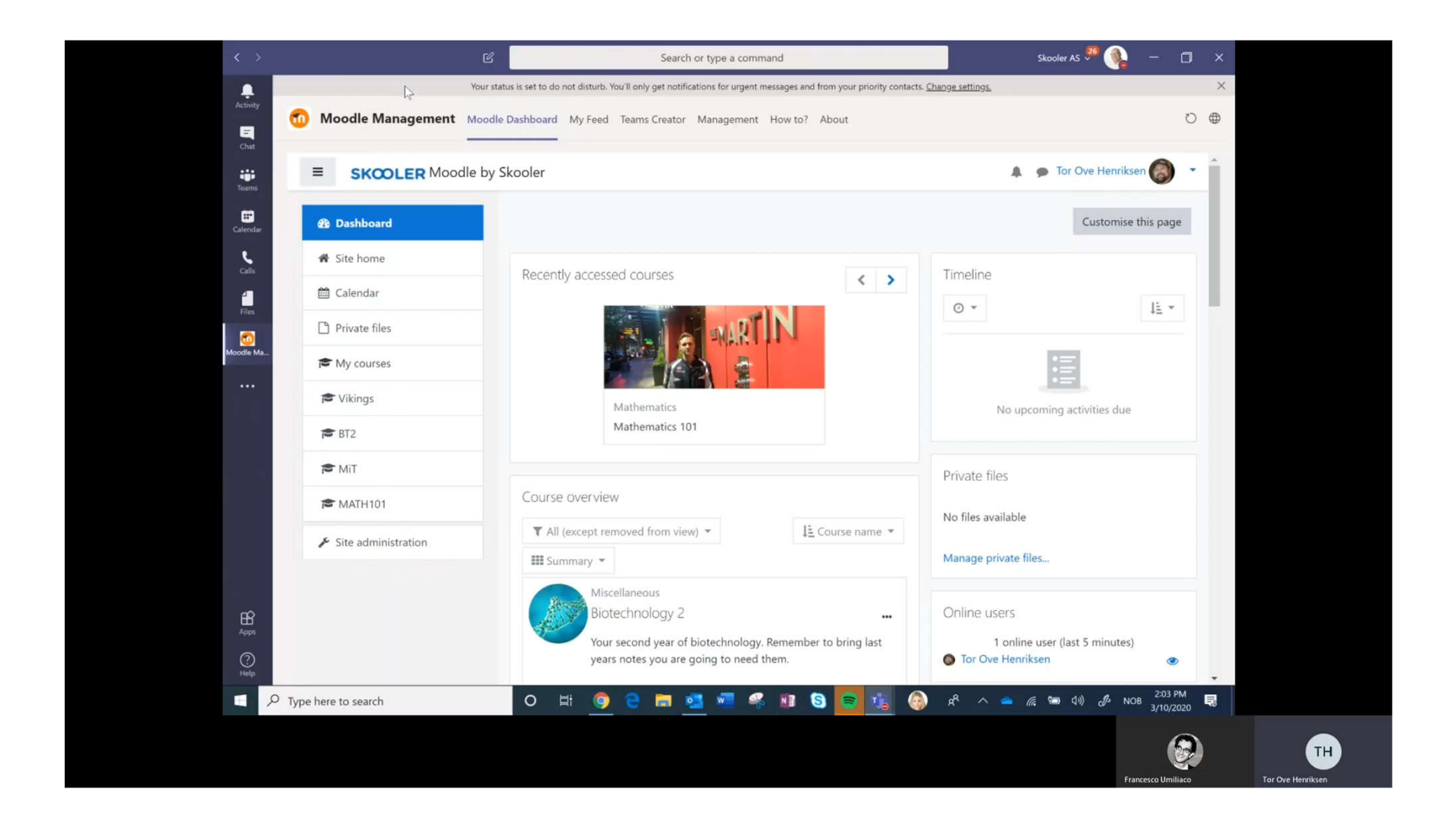

# **Conclusions**

What the future can bring

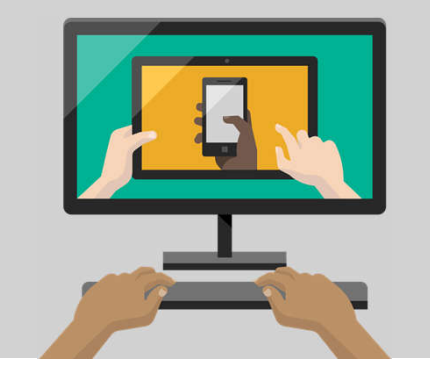

# **Availability**

- · End of March, in Teams app store, preview available
- · Office 365 Moodle integrations available right now
- · Teams app, Graph API and powershell capabilities available now

# **Pushing the limits**

#### Dr. David Kellerman - Inspire 2019

Advanced Team integration (Chatbots, AI, recording, streaming, collaboration) for a digital classroom.

https://youtu.be/uVQlK7vd1Cs

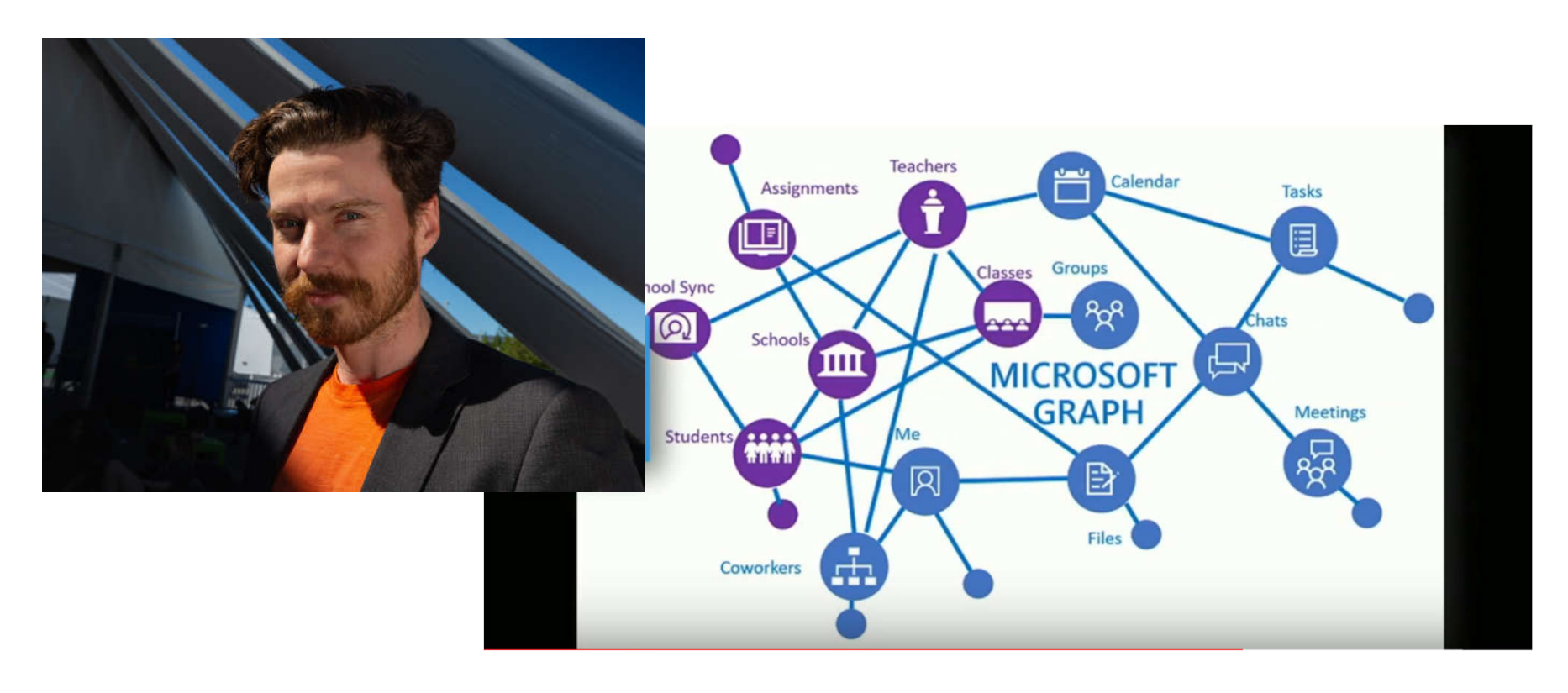

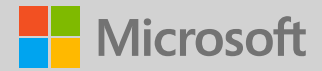

# Thank you!

© Copyright Microsoft Corporation. All rights reserved.